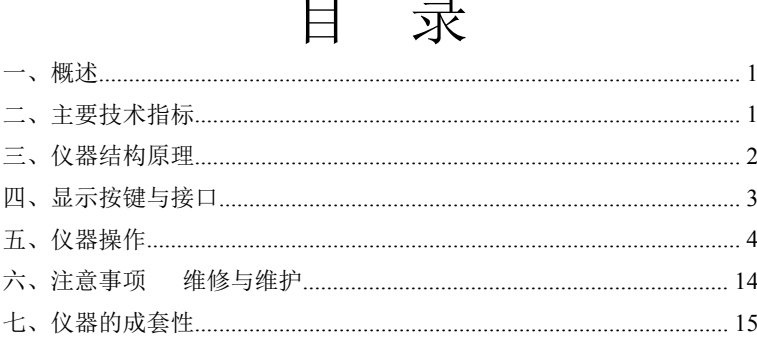

### <span id="page-1-0"></span>一、概述

本仪器为疾病控制中心,卫生监督,环境监测等部门实时快速测量 空气中可吸入颗粒物浓度的新一代智能化测量仪器。

本仪器为光散射法便携式直读测量仪器。具有测试速度快,灵敏度 高,稳定性好,重量轻,噪声低,操作简单,交直流两用等优点。特别 适宜于无外电源的场合测量。

### 二、主要技术指标

1. 大屏幕液晶中文显示,内容丰富,液晶带蓝色背光,方便夜间应用;

2. 具有内置实时时钟,测量数据带时间存储,方便用户的统计与分析;

- 3. 可同时测量PM10与PM2.5;
- 4. 可吸入颗粒物测量范围: 0.001~10mg/m<sup>3</sup>;
- 5. 相对测量误差:≤±10%;
- $6.$  检测灵敏度:  $0.001$ mg/m<sup>3</sup>;
- 7. 采样时间:可预置8组采样时间,每组的测量与停止时间在0~99分钟 内用户均可设置;
- 8. 数据存储容量:系统分为10个数据存储区,每区200组数据,共可存 储10区2000组数据;
- <span id="page-2-0"></span>9. 配接打印机:微型打印机,仅通过数据线与主机连接,随时随地直 接打印,不再受因没有交流电源而无法打印的困扰;
- 10. 可通过串口将测量数据传输到电脑。
- 11. 工作电源:内置电池,交直流两用;在内置电池充足电的情况下, 可连续测量8小时。
- 12. 主机体积:230mm×120 mm×42 mm;
- 13. 主机重量:600g;

### 三、仪器结构原理

本仪器是由组装在一起的感应器和数据处理器组成。感应器是本仪 器数据采集的关键部件,该部件的原理是将激光束经过一组非球面镜变 成一束功率密度均匀分布的细测量光束,在光束轨迹的侧前方为一前焦 点落在光束轨迹上,后焦点落在一光电转换器上的散射光收集透镜组, 当一流动的取样空气通过激光束与散射光收集镜组的前焦点交汇处时, 空气中的尘埃粒子发出与其物理尺寸相对应的散射光,散射光经过光学 透镜收集,在后焦点处由光电转换器件接受并转换成相应的电信号。感 应器的采样气体进口设在仪器的顶端位置。采集空气的动力源是一无刷 直流风机。数据处理器则将感应器收集到的电信号经过电子切割器将大 粒子分离掉以后,由微处理器进行湿度、质量浓度等换算。结果由LED显 示器显示、储存或打印。

### 四、显示按键与接口

仪器的面板上部为显示,仪器的面板下部为键盘及输入输出接口。

#### 1、显示器

显示器为128\*64液晶显示器。在工作时显示器具有背光显示,当长 时间无按键输入时,显示屏将自动切断背光电源以节省电能,用户可通 过按任意键唤醒背光显示。

#### 2、按键

能,具体请参考五、仪器操作, 点,通过【▲】、【▼】键输入 正、负号。

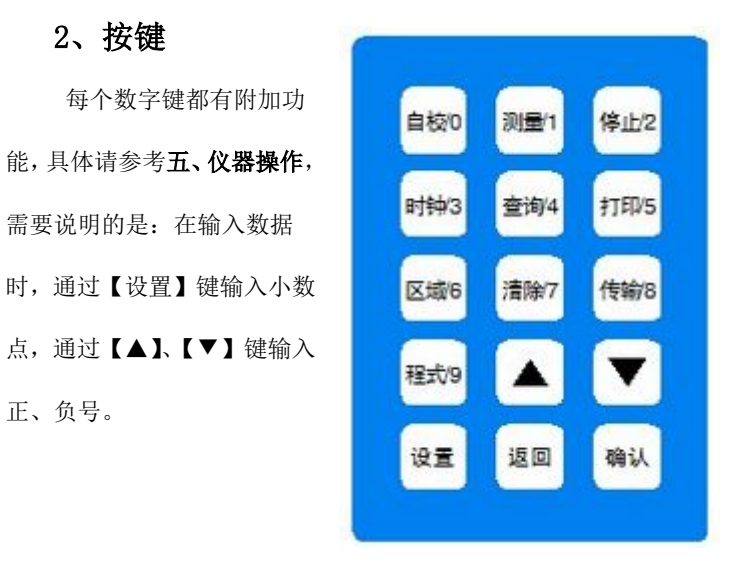

#### <span id="page-4-0"></span>3、接口

仪器底部具有标准的 RS232 信号接口,用于连接打印机或者电脑。

管脚定义:

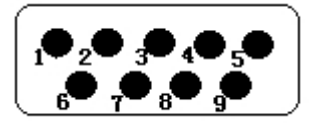

2、 RXD 3、 TXD 5、GND

# 五、仪器操作

#### 1、开机:

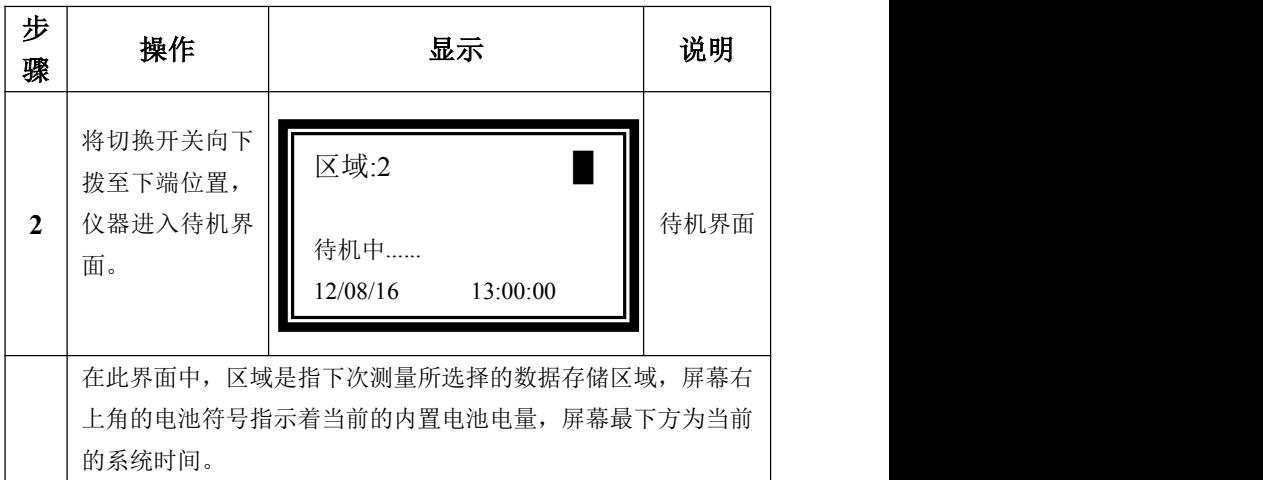

### 2、自校:

仪器自校的目的是仪器自我检查仪器输出信号的底噪声,如果底噪 声太大会影响测量结果。

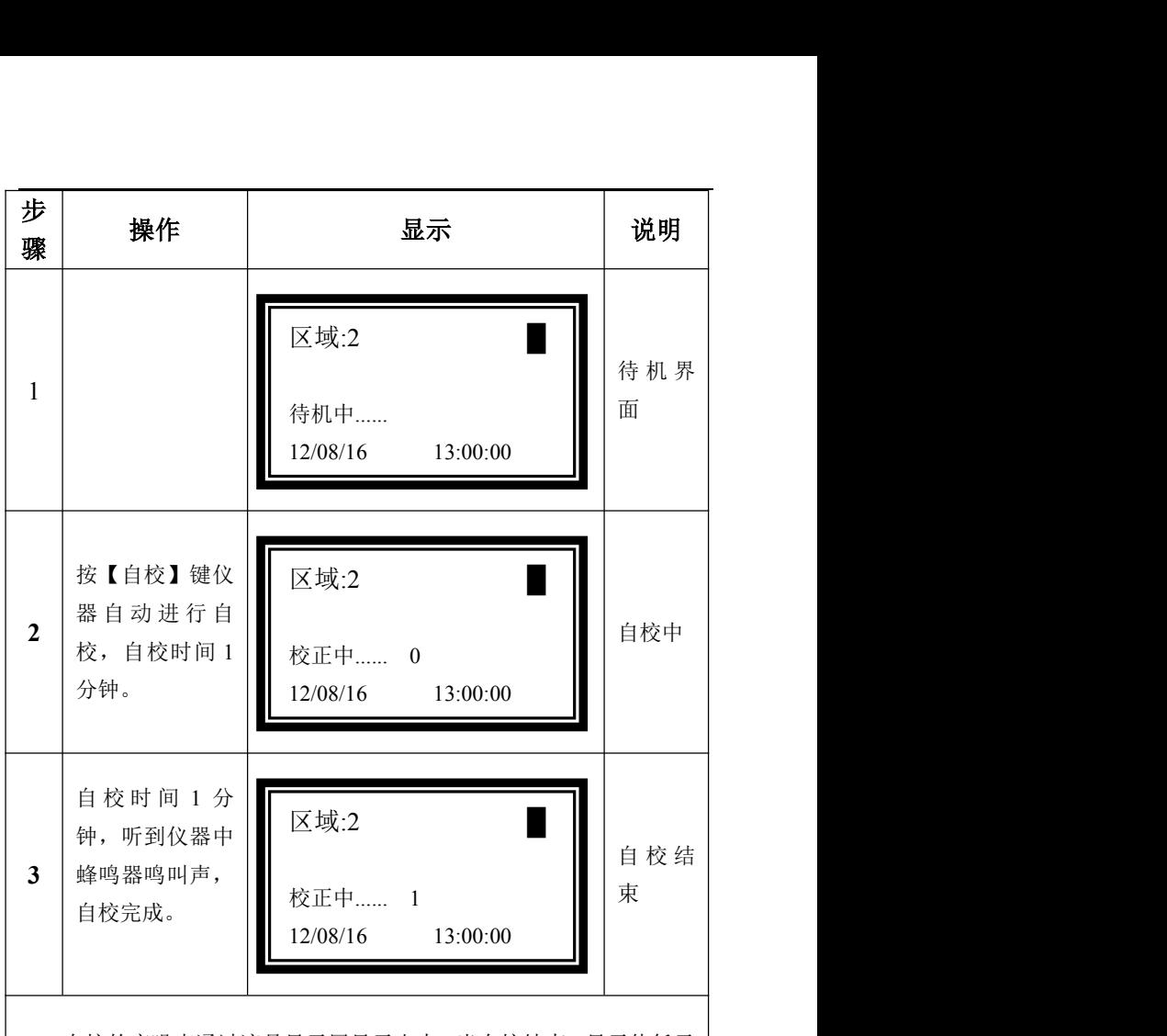

自校的底噪声通过液晶显示屏显示出来。当自校结束,显示值低于 10 时,自校合格,蜂鸣器的结束提示为短响"嘀"声。当自校结束,显示 值大于10时,自校不合格,蜂鸣器的结束提示为长响"嘀"声。对于自 校不合格的仪器不能用于检测。

### 3、测量:

仪表测量以前,应取下仪器上方进气口的防护盖。

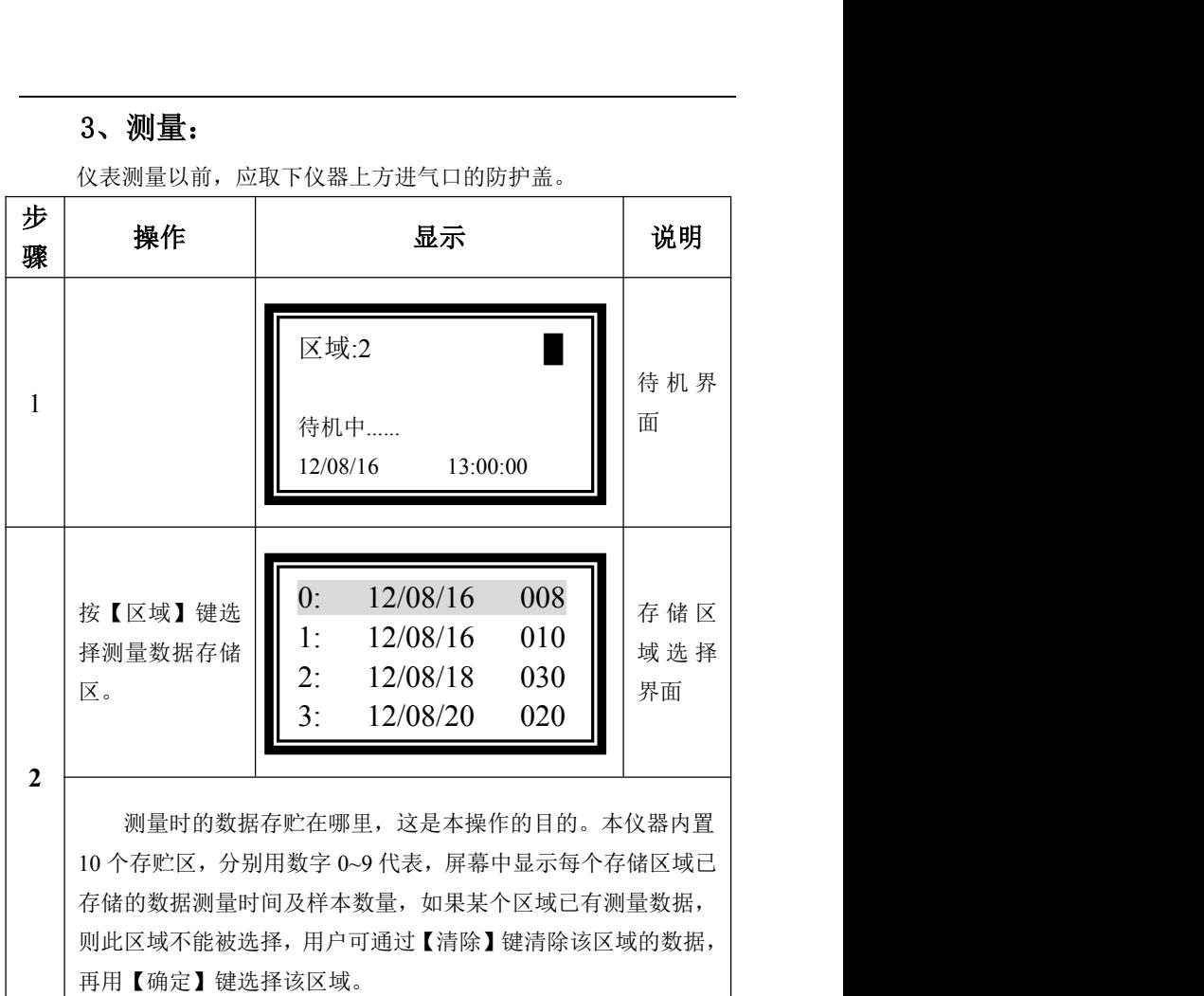

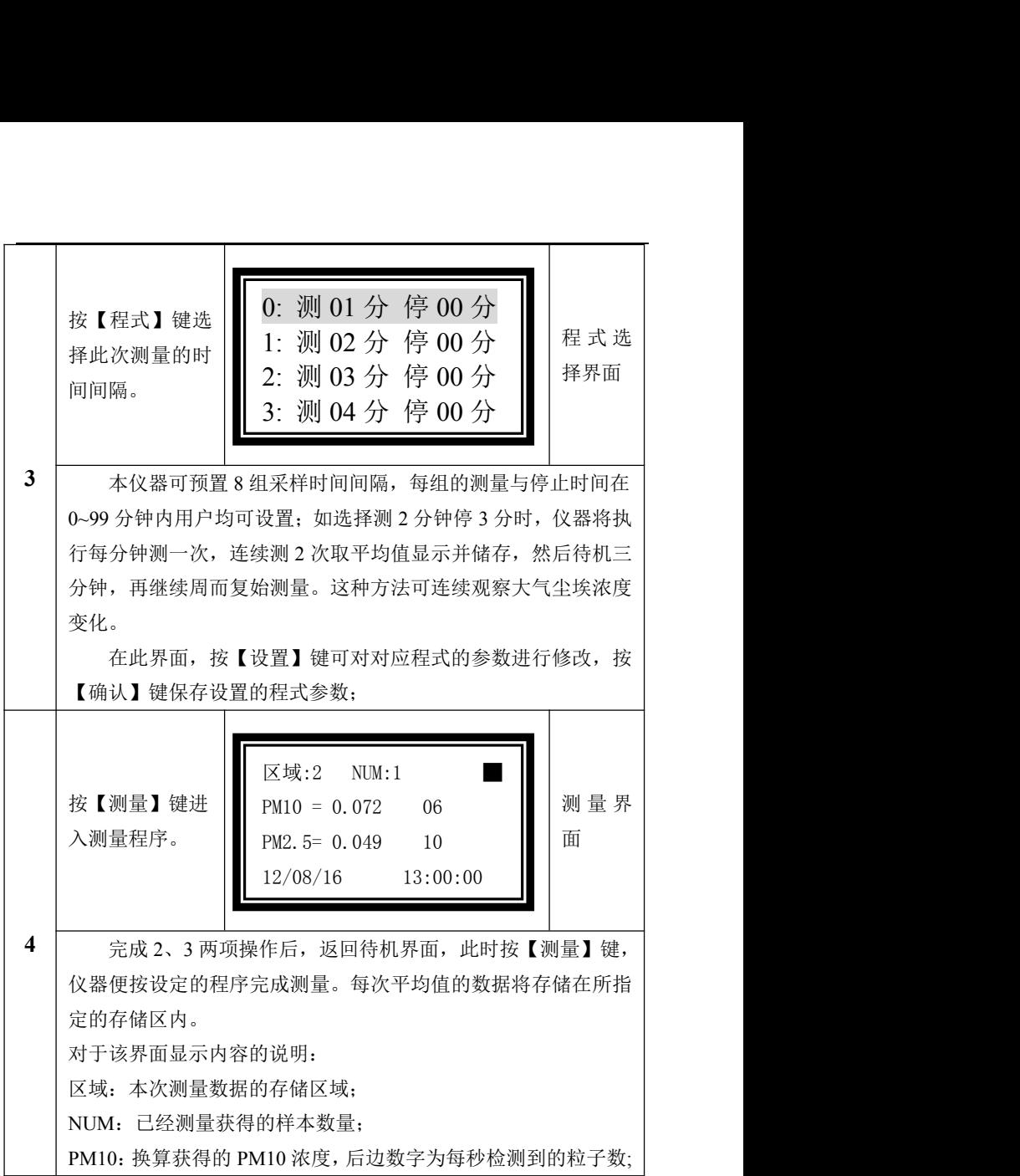

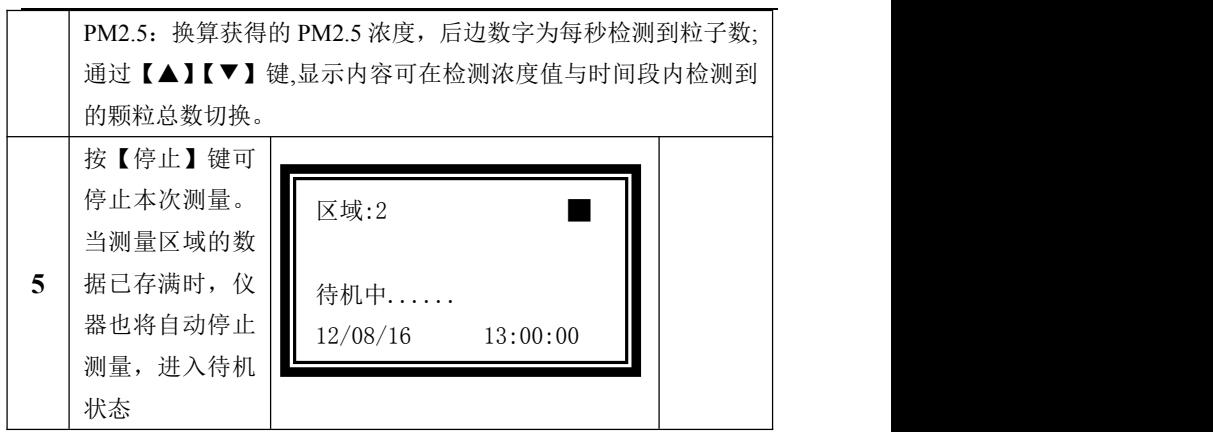

4、查询:

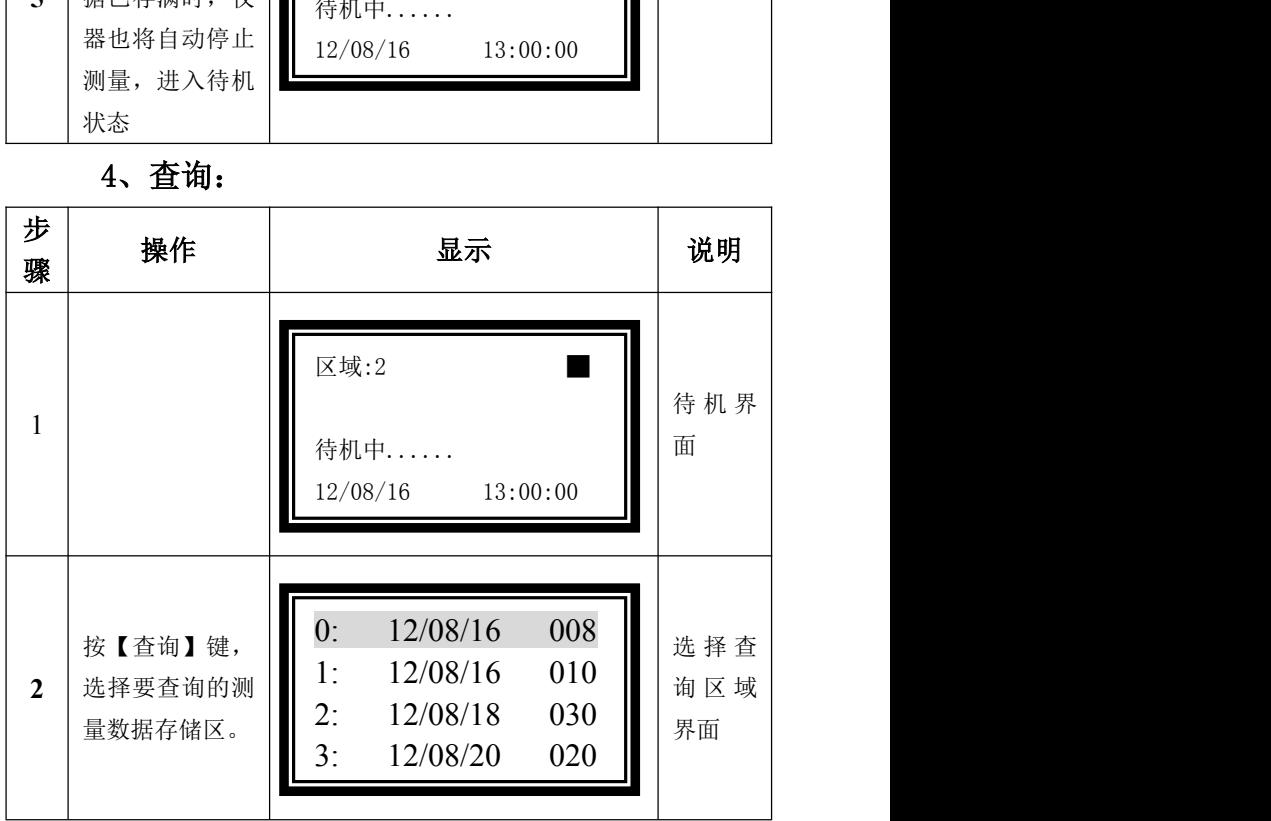

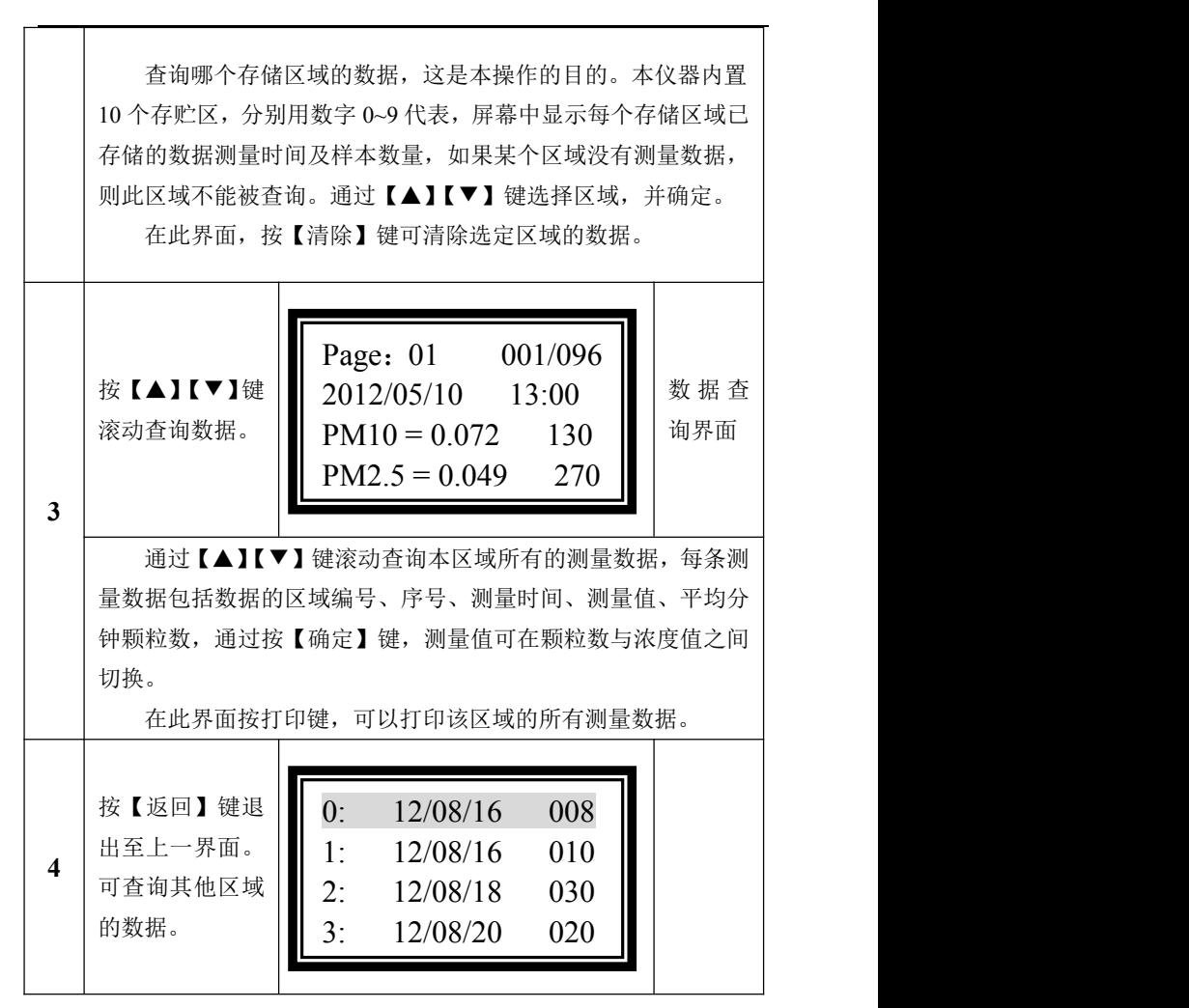

#### 5、打印:

(1)准备工作:用本机提供的数据联接缆线与微型打印机相应的数据

接口联接。将本仪器的电源接口通过提供的专用打印电源线与打印机连 接,此时微型打印机的电源指示灯亮(绿色)。

(2)在数据查询界面(五.4.3)按【打印】键 ,打印机将打印出该 区域存储的所有数据,格式如下:

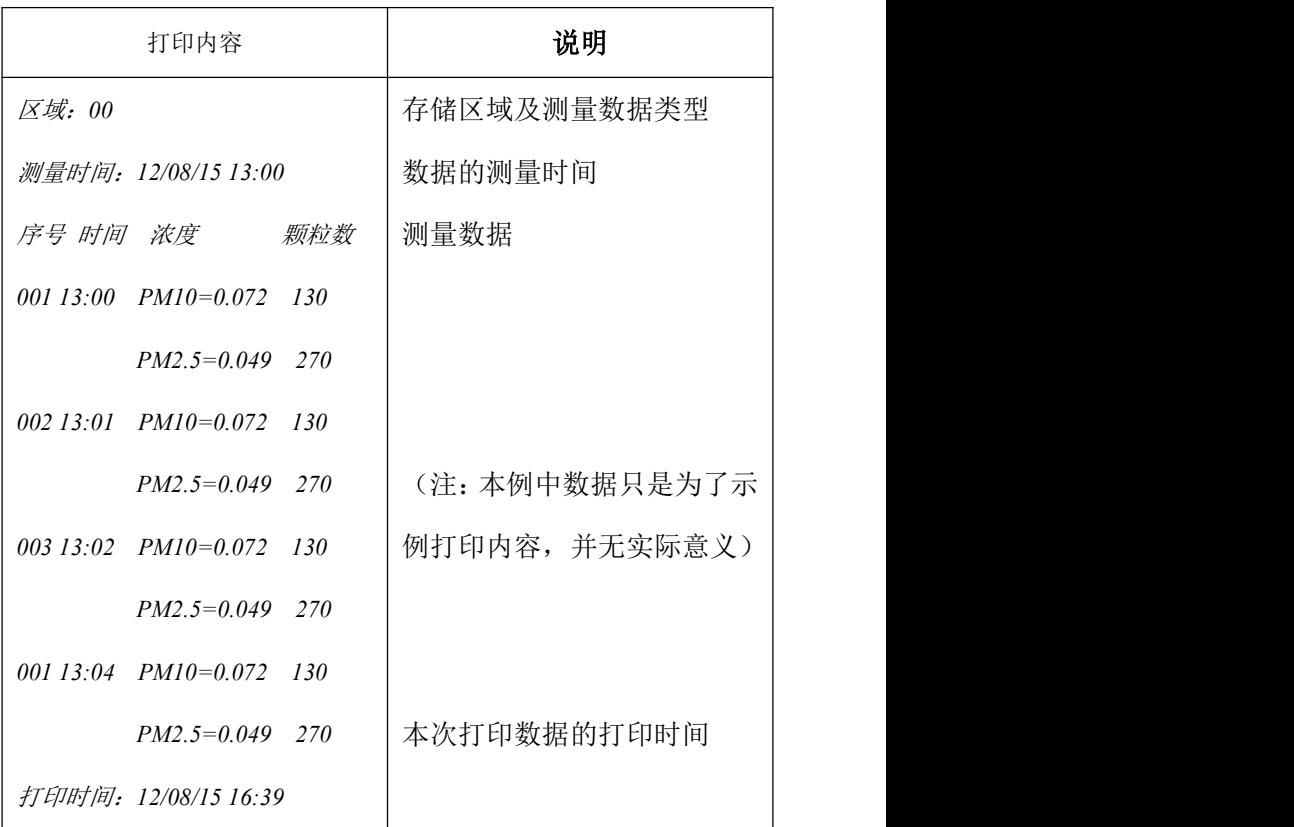

#### 6、清除数据:

在区域选择及数据查询界面可清除数据,参照五.3.2 及五.4.2;

#### 7、设置程式参数:

本仪器可预置 8 组采样时间间隔,每组的测量与停止时间在 0~99 分 钟内用户均可设置,参照五.3.3;

#### 8、关于修正系数:

将本仪器和经典测量法—称重法的采样器,或其他计量许可的基准 可吸入颗粒物浓度测量仪器置于同一被测环境中,并同时启动仪器。测 试和采样结束后,根据本仪器在本次测量中所测的数据与称重法或其他 计量许可的基准可吸入颗粒物浓度测量仪器在本次测量中的测量结果, 求出其零点及系数, 公式为:

$$
Y = AX
$$

其中:

Y:其他方法测得的基准值

X:本仪器的测量值

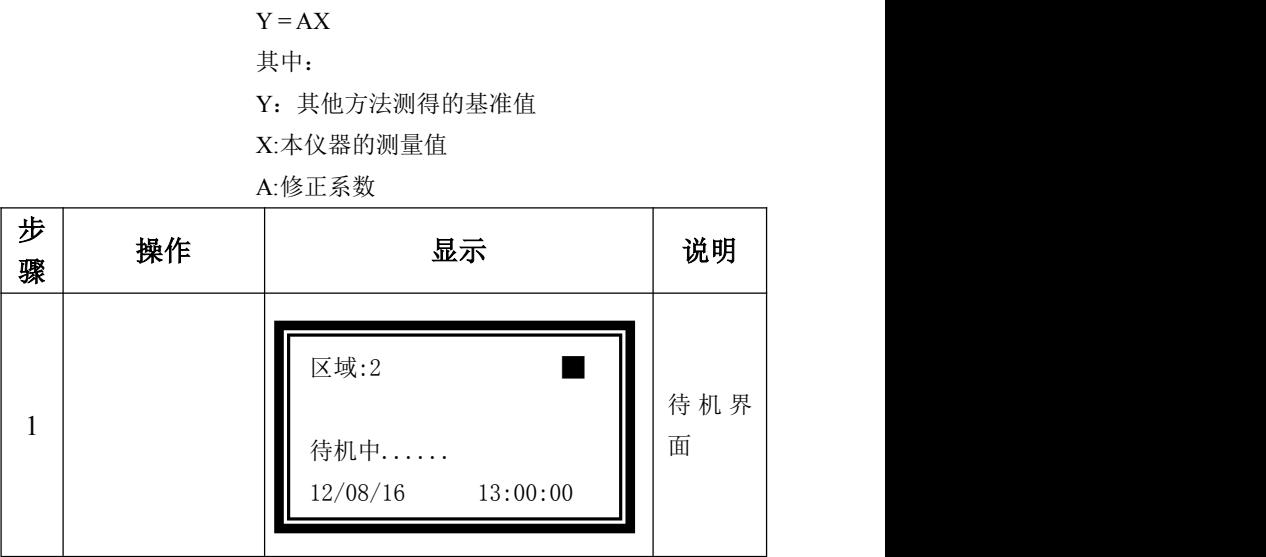

A:修正系数

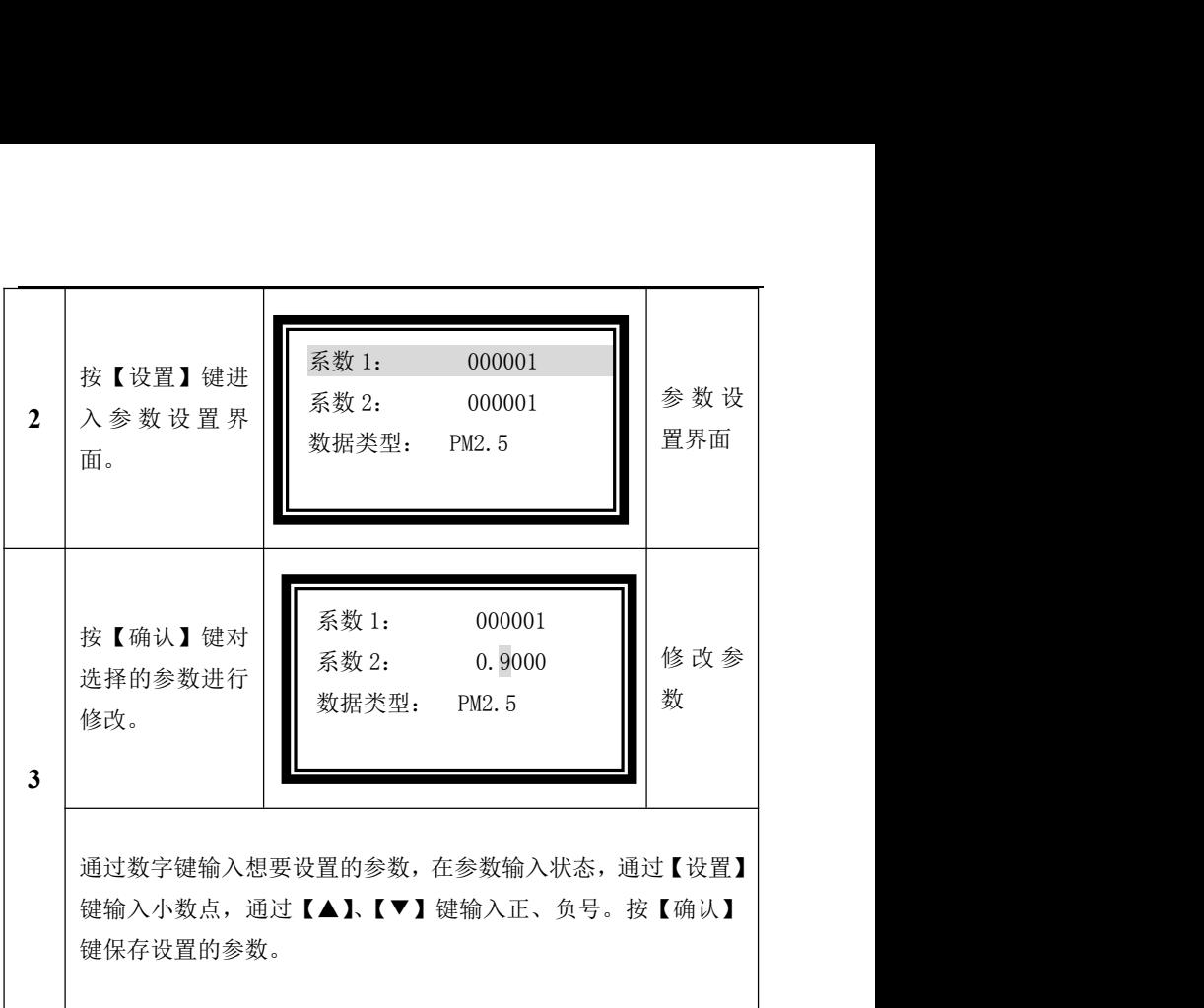

### 9、设置系统时钟:

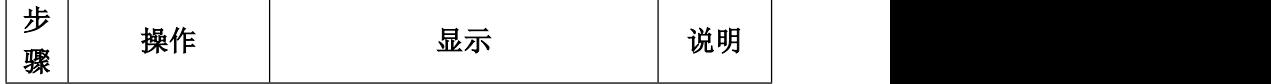

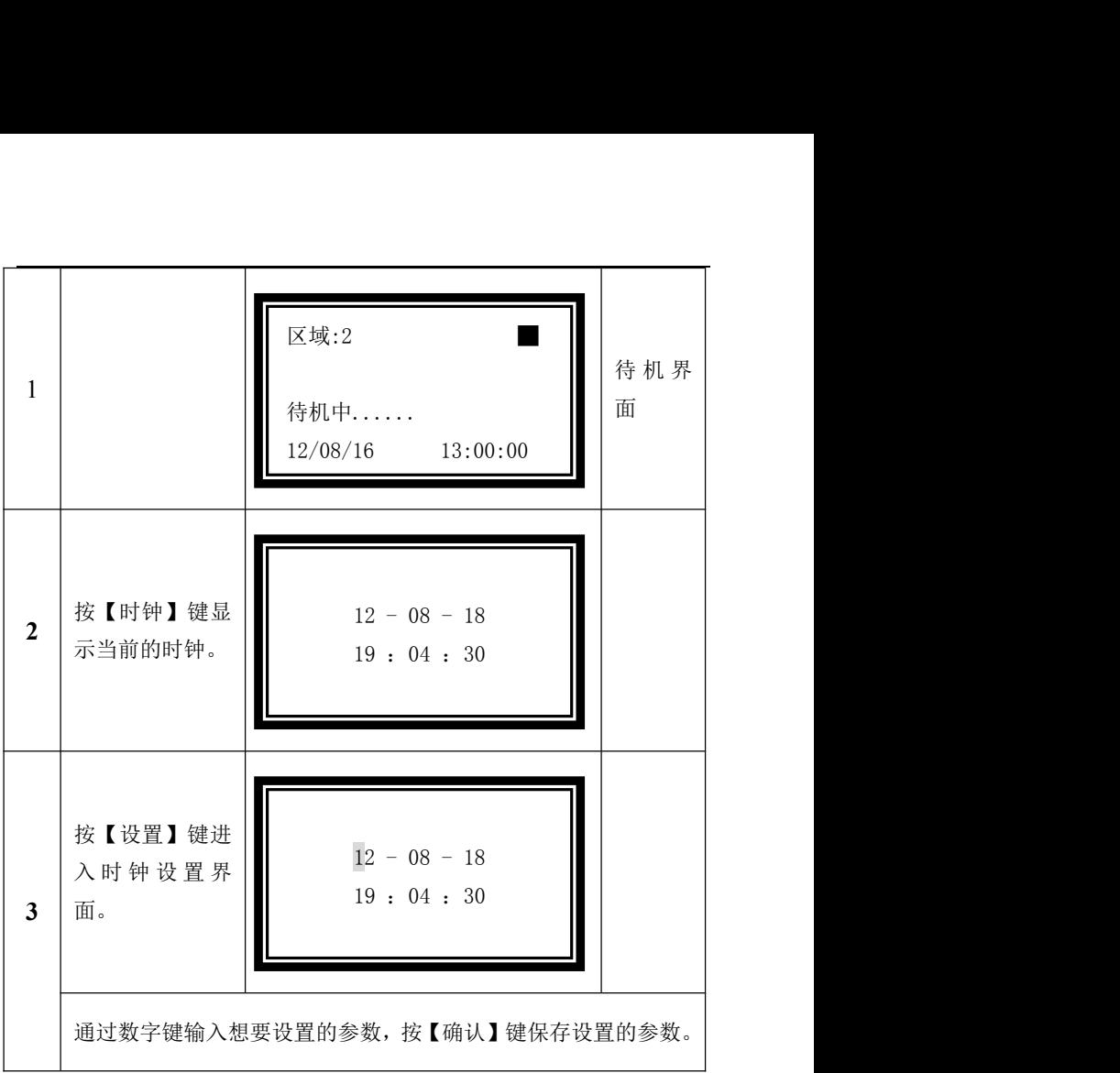

### 10、关机操作:

当测量结束时,必须将左侧电源开关拨至关位置。否则有可能引起 电池的过度放点,影响电池的使用寿命。

### 11、机内电池充电操作:

(1)本仪器可自动检测内置电池的电量,并在显示屏通过电池符号

<span id="page-14-0"></span>显示当前电量,当内置电池的电量不足时,显示屏上的电池符号会自动 闪烁,提醒用户及时充电,将本仪器提供的电池充电器一头接入 220V 电 源,另一头的二极插头插入充电接口内(必须插到位)。此时充电器上的 充电指示灯为红色,表示充电正在进行。

(2)充电时间:约 8 小时左右。

(3)当充电完成后,充电器上的充电指示灯变为绿色,此时应拔出 充电插头, 切断 220V 电源。(注意: 在仪器不用时, 为防止机内电池过 度放电,一定要将电源开关拨至关位置)。

# 六、注意事项 维修与维护

- 1. 本仪器不宜在具有油雾及酸雾等腐蚀性气体中工作。
- 2. 不得将烟雾及高浓度颗粒物直接喷入传感器取样口,以免污染光学 系统。
- 3. 谨防震动,摔打、碰击。
- 4. 本仪器保修期一年(人为损伤除外)。
- 5. 仪器在下列情况下应寄回我公司维修:
	- 1 工作时无显示;
	- 2 测不到数据;
	- 3 不能充电。
	- 4 自校不合格。

# <span id="page-15-0"></span>七、仪器的成套性

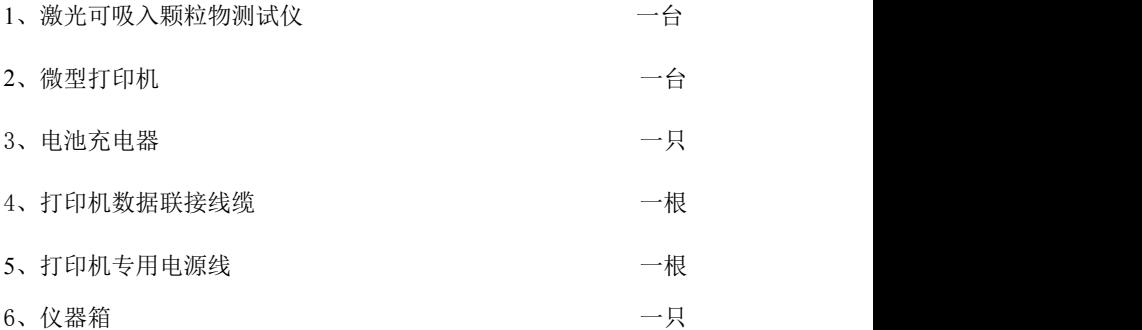